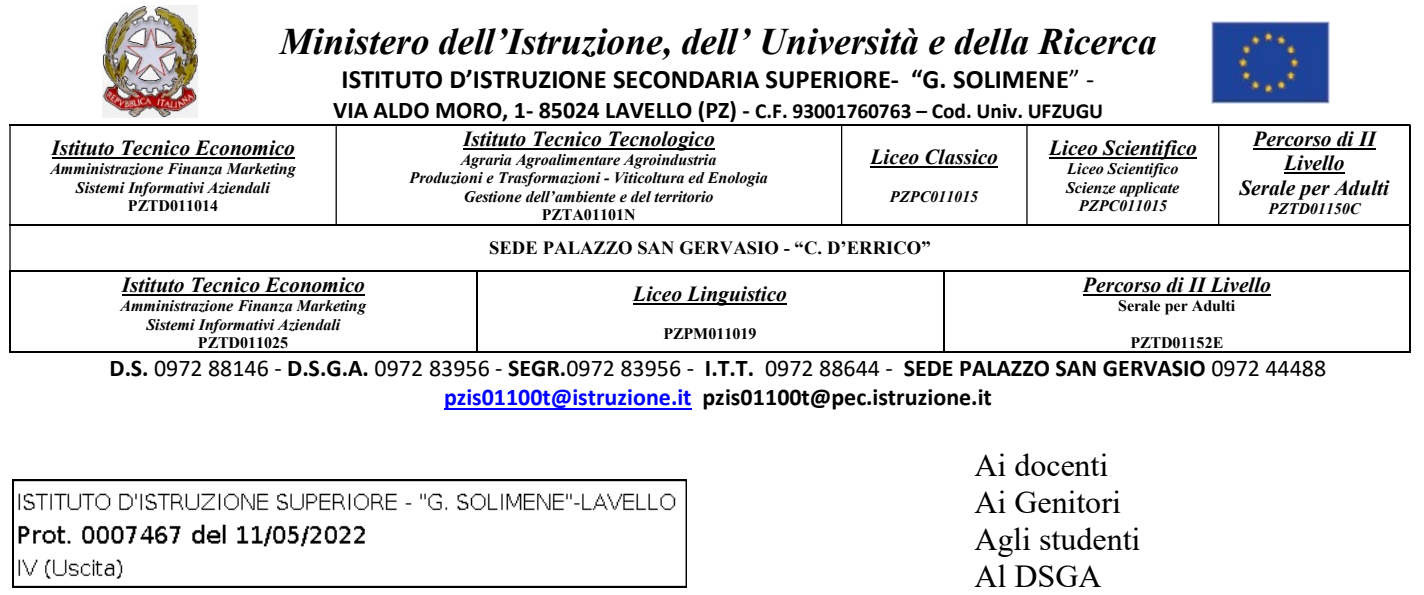

Avviso n. 450 -Oggetto: Sessione d'Esame Icdl (Ecdl) – Lunedì 23 Maggio 2022

Al sito

Si informa che la prossima sessione d'esame Icdl (Ecdl), relativa al corrente a.s. 2021/2022, si svolgerà in presenza, Lunedì 23Maggio 2022,a partire dalle ore 16.00, presso la sede centrale di Lavello in via A.Moro.

La prenotazione degli esami dovrà essere effettuata, improrogabilmente, entro giovedì 19 Maggio 2022,inviando ad entrambi gli indirizzi di posta elettronica:

- micheleungolo@solimenelavello.edu.it
- concettafalcone@solimenelavello.edu.it
- 1. il modulo di prenotazione allegato alla presente Modulo prenotazione esami Icdl
- 2. copia di un documento di riconoscimento
- 3. ricevuta relativa al versamento effettuato

Gli studenti dell'IISS "G.Solimene" Lavello troveranno il modulo per effettuare il pagamento tramite sistema PagoPA (Pagamento elettronico verso la Pubblica Amministrazione) nella loro area riservata di Argo.

Docenti, ex alunni o parentiriceveranno dopo la prenotazione, sulla email da loro indicata, il modulo PagoPA per effettuare il pagamento.

## Non saranno accettati pagamenti effettuati con una modalità diversa da quella sopra indica.

Per maggiori delucidazioni, inviare una mail ai referenti sopra indicati.

Distinti saluti

 Il Dirigente Scolastico Prof.ssa Anna dell'Aquila Firmato digitalmente ai sensi del Codice dell'Amministrazione Digitale e norme ad esso connesse